<span id="page-0-0"></span>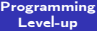

Jay Morgan

[Dealing with](#page-5-0) Errors

[Exercise](#page-29-0)

Programming Level-up

Lecture 2 - More advanced Python & Classes

Jay Morgan

20th September 2022

K ロ ▶ K 個 ▶ K 할 > K 할 > 1 할 > 1 이익어

# **Outline**

### [Programming](#page-0-0) Level-up

Jay Morgan

- [Dealing with](#page-5-0) Errors
- 
- 
- [Exercise](#page-29-0)

### 1 [Proxy](#page-2-0)

- **[Univ-tln proxy](#page-2-0)**
- 2 [Dealing with Errors](#page-5-0)
	- **[Exceptions](#page-5-0)**

### 3 [OOP](#page-10-0)

- [Classes](#page-10-0)
- **4** [Exercise](#page-29-0)
	- **[Exercise](#page-29-0)**

K ロ > K @ > K 할 > K 할 > → 할 → ⊙ Q @

## <span id="page-2-0"></span>Setting up a proxy in Linux – environment variables

### [Programming](#page-0-0) Level-up

### Jay Morgan

[Univ-tln proxy](#page-2-0) [Dealing with](#page-5-0) Errors [OOP](#page-10-0)

[Exercise](#page-29-0)

Environment variables are variables that are set in the Linux environment and are used to configure some high-level details in Linux.

The command to create/set an environment is:

```
export VARIABLE_NAME=''
```
Exporting a variable in this way will mean VARIABLE\_NAME will be accessible while you're logged in. Every time you log in you will have to set this variable again.

## Setting up a proxy in Linux – univ-tln specific

#### [Programming](#page-0-0) Level-up

### Jay Morgan

[Univ-tln proxy](#page-2-0) [Dealing with](#page-5-0) Errors

[Exercise](#page-29-0)

In the université de Toulon, you're required to use the university's proxy server to access the internet. Therefore, in Linux at least, you will have to tell the system where the proxy server is with an environment variable.

- <sup>2</sup> export HTTP\_PROXY='<username>:<password>@proxy.univ-tln.fr:3128'
- <sup>3</sup> export HTTPS\_PROXY='<username>:<password>@proxy.univ-tln.fr:3128'
- <sup>4</sup> export FTP\_PROXY='<username>:<password>@proxy.univ-tln.fr:3128'

NOTE: Watch out for special characters in your password! They will have to be URL encoded.

## Setting up a proxy in the .bashrc

### [Programming](#page-0-0) Level-up Jay Morgan [Univ-tln proxy](#page-2-0) [Dealing with](#page-5-0) Errors [OOP](#page-10-0) [Exercise](#page-29-0) If you don't wish to set the variable every time log in, you should enter the same commands into a .bashrc in your home directory. <sup>5</sup> export HTTP\_PROXY='...' <sup>6</sup> export HTTPS\_PROXY='...' <sup>7</sup> export FTP\_PROXY='...'

When you log in, the .bashrc file will be run and these variables will be set for you.

**KORK STRAIN A STRAIN A STRAIN** 

## <span id="page-5-0"></span>Dealing with Errors

### [Programming](#page-0-0) Level-up

### Jay Morgan

[Dealing with](#page-5-0) Errors [Exceptions](#page-5-0) [OOP](#page-10-0) [Exercise](#page-29-0)

When programming, its good to be defensive and handle errors gracefully. For example, if you're creating a program, that as part of its process, reads from a file, its possible that this file may not exist at the point the program tries to read it. If it doesn't exist, the program will crash giving an error such as: FileNotfoundError.

Perhaps this file is non-essential to the operation of the program, and we can continue without the file. In these cases, we will want to appropriately catch the error to prevent it from stopping Python.

# Try-catch

#### [Programming](#page-0-0) Level-up

Jay Morgan

[Dealing with](#page-5-0) Errors [Exceptions](#page-5-0) [OOP](#page-10-0)

[Exercise](#page-29-0)

Try-catches are keywords that introduce a scope where the statements are executed, and if an error (of a certain type IndexError in this example) occurs, different statements could be executed.

In this example, we are trying to access an element in a list using an index larger than the length of the list. This will produce an IndexError. Instead of exiting Python with an error, however, we can catch the error, and print a string.

**KORK STRAIN A STRAIN A STRAIN** 

```
8 \times \overline{x} = [1, 2, 3]\alpha10 try:
11 print(x[3])
12 except IndexError:
13 print("Couldn't access element")
```

```
Results:
# => Couldn't access element
```
## Try-catch – capturing messages

#### [Programming](#page-0-0) Level-up

Jay Morgan

[Proxy](#page-2-0)

[Dealing with](#page-5-0) Errors

[Exceptions](#page-5-0)

[Exercise](#page-29-0)

If we wanted to include the original error message in the print statement, we can use the form:

except <error> as <variable>

This provides us with an variable containing the original error that we can use later on in the try-catch form.

```
x = [1, 2, 3]3
4 try:
5 print(x[3])6 except IndexError as e:
7 print(f"Couldn't access elements at index beacuse: {e}")
```
Results: # => Couldn't access elements at index beacuse: list index out of range

**KORK STRAIN A STRAIN A STRAIN** 

# Types of exceptions

### [Programming](#page-0-0) Level-up

Jay Morgan

- [Dealing with](#page-5-0) Errors [Exceptions](#page-5-0) [OOP](#page-10-0)
- [Exercise](#page-29-0)
- 

There are numerous types of errors that could occur in a Python. Here are just some of the most common.

- **IndexError** Raised when a sequence subscript is out of range.
- ValueError Raised when an operation or function receives an argument that has the right type but an inappropriate value
- **AssertionError Raised when an assert statement fails.**
- **FileNotFoundError** Raised when a file or directory is requested but doesn't exist.

**KORKA BRADE KORA** 

The full list of exceptions in Python 3 can be found at: <https://docs.python.org/3/library/exceptions.html>

## <span id="page-9-0"></span>**Assertions**

### [Programming](#page-0-0) Level-up

Jay Morgan

[Dealing with](#page-5-0) Errors [Exceptions](#page-5-0) [OOP](#page-10-0) [Exercise](#page-29-0)

One of the previous errors (AssertionError) occurs when an assert statement fails. Assert is a keyword provided to test some condition and raise an error if the condition is false. It typically requires less code than an if-statement that raises an error, so they might be useful for checking the inputs to functions, for example:

```
3 def my divide(a, b):
4 assert b l = 05 return a / b
6
7 \text{ my}_\text{divide}(1, 2)8 my_divide(1, 0)
```
Here we are checking that the divisor is not a 0, in which case division is not defined.

**KORKA SERKER ORA** 

## <span id="page-10-0"></span>Introduction to classes

### [Programming](#page-0-0) Level-up

### Jay Morgan

[Dealing with](#page-5-0) Errors

[OOP](#page-10-0)

[Classes](#page-10-0)

[Exercise](#page-29-0)

A class is some representation (can be abstract) of an object. Classes can be used to create some kind of structure that can be manipulated and changed, just like the ways you've seen with lists, dictionaries, etc.

Classes allow us to perform Object-oriented Programming (OOP), where we represent concepts by classes.

But to properly understand how classes work, and why we would want to use them, we should take a look at some examples.

## Basic syntax

### [Programming](#page-0-0) Level-up

Jay Morgan

[Dealing with](#page-5-0) Errors [OOP](#page-10-0)

[Classes](#page-10-0)

[Exercise](#page-29-0)

We're going to start off with the very basic syntax, and build up some more complex classes.

To create a class, we use the class keyword, and give our new class a name. This introduces a new scope in Python, the scope of the class.

**KORK EXTERNE DRAM** 

Typically, the first thing we shall see in the class is the \_\_init\_\_ function.

```
9 class <a><a>
G</a>name_of_class>:
10 def __init_(self, args*):
11 < body>
```
## Init method

[Programming](#page-0-0) Level-up

Jay Morgan

[Dealing with](#page-5-0) Errors [Classes](#page-10-0)

[Exercise](#page-29-0)

The \_\_init\_\_ function is a function that gets called automatically as soon as a class is made. This init function can take many arguments, but must always start with a self.

In this example, we are creating a class that represents an  $x$ ,  $y$ coordinate. We've called this class Coordinate, and we've defined our init function to take an x and y values when the class is being created.

Note its more typical to use titlecase when specifying the class name. So when reading code its easy to see when you're creating a class versus calling a function. You should use this style.

**KORK STRAIN A STRAIN A STRAIN** 

```
12 class Coordinate:
```
13 def \_\_init\_\_(self, x, y):

```
14 self x = x
```

```
15 self. y = y
```
## Instantiating

### [Programming](#page-0-0) Level-up

Jay Morgan

[Dealing with](#page-5-0) Errors

```
Classes
```
[Exercise](#page-29-0)

To create an instance of this class, call the name of the class as you would a function, and pass any parameters you've defined in the init function.

In this example, we are creating a new vector using  $Vector(\ldots)$ and we're passing the  $\times$  and  $\times$  coordinate.

**KORK STRAIN A STRAIN A STRAIN** 

```
16 class Vector:
17 def __init__(self, x, y):
18 \text{self } x = x19 self.v = v20
2122 point_1 = Vector(5, 2)
```
## Class variables

[Programming](#page-0-0) Level-up

Jay Morgan

```
Dealing with
Errors
Classes
Exercise
```
In the previous example, we've been creating a class variables by using self.<variable\_name>. This is telling Python this class should have a variable of this name.

It allows then to reference the variable when working with the class.

**KORK STRAIN A STRAIN A STRAIN** 

```
23 class Vector:
24 def \_init_ (self, x, y):
25 self.x = x26 self.y = y
27 self.length = self.x + self.y
28
29 point_1 = Vector(5, 2)
30 print(point_1.x)
31 print(point_1.y)
32 print(point_1.length)
```
Results:  $\Rightarrow$  5  $\mathcal{P}$ # => 7

## Class Methods

[Programming](#page-0-0) Level-up

Jay Morgan

[Dealing with](#page-5-0) Errors [OOP](#page-10-0) [Classes](#page-10-0)

[Exercise](#page-29-0)

A class can have many methods associated with it. To create a new method, we create a function within the scope of the class, remember that the first parameter of the function should be self.

Even in these functions, we can refer to our self.x and self.y within this new function.

You'll notice that to call this function, we using the . length() method similar to how we've worked with strings/lists/etc. This is because in Python, everything is an object!

```
5 class Vector:
6 def \_init_ (self, x, y):
7 \quad self x = x8 self.y = y
9
10 def length(self):
11 return self.x + self.y
12
13
14 my_point = Vector(2, 5)15 print(my_point.length())
```
## dunder-methods

### [Programming](#page-0-0) Level-up

### Jay Morgan

# [Dealing with](#page-5-0) Errors [OOP](#page-10-0)

[Classes](#page-10-0)

[Exercise](#page-29-0)

While we could, for example, create a function called .print(), sometimes we would like to use the in built functions like print(). When creating a class, there is a set of *dunder-methods* (double-under to reference the two '\_\_' characters either side of the function name).

**KORK STRAIN A STRAIN A STRAIN** 

One of these dunder-methods is \_\_repr\_\_, which allows us to specify how the object looks when its printed.

# dunder-methods

# => Vector(2, 5)

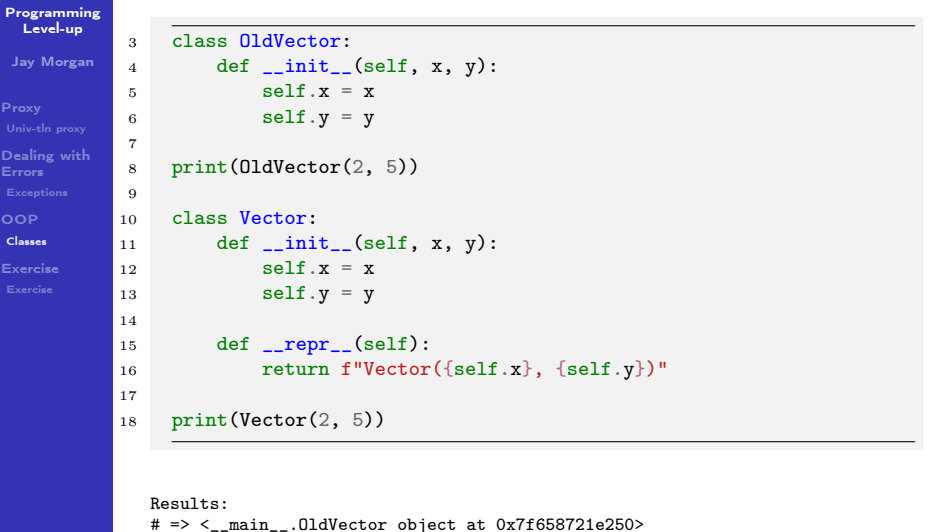

```
K ロ X ( O X X B X X B X X B X X O X O X O
```
## dunder-methods

### [Programming](#page-0-0) Level-up

### Jay Morgan

[Dealing with](#page-5-0) Errors

[OOP](#page-10-0) [Classes](#page-10-0)

[Exercise](#page-29-0)

There are many more dunder-methods you should know when creating classes. We shall go through:

- $\blacksquare$  \_\_len\_\_ specify how the length of the class should be computed.
- $\blacksquare$  \_\_getitem\_\_ how to index over the class
- $\blacksquare$  \_\_call\_\_ how to use the class like a function
- $\blacksquare$  \_\_iter\_\_ what to do when iteration starts
- $\blacksquare$  \_\_next\_\_ what to do at the next step of the iteration

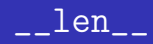

Jay Morgan

[Dealing with](#page-5-0) Errors [OOP](#page-10-0) [Classes](#page-10-0) [Exercise](#page-29-0)

The \_\_len\_\_ function allows us to specify how the len() function acts on the class. Take this hypothetical dataset. We create a \_\_len\_\_ function that returns the length of the unique elements in the dataset.

**KORK STRAIN A STRAIN A STRAIN** 

```
4 class Dataset:
5 def __init_(self, data):
6 \qquad \qquad self.data = data
7
8 def len (self):
9 """Return the length of unique elements"""
10 return len(set(self.data))
11
12 data = Dataset([1, 2, 3, 3, 3, 5, 1])
13 print(len(data))
```
Results:  $# \implies 4$ 

\_\_getitem\_\_

Jay Morgan

[Proxy](#page-2-0) [Dealing with](#page-5-0) Errors [Classes](#page-10-0) [Exercise](#page-29-0)

Next \_\_getitem\_\_ allows us to index over a class. This new function must include self and a variable to pass the index. Here I've used idx. In this function I am simply indexing on the on the classes self.data.

**KORK STRAIN A STRAIN A STRAIN** 

```
3 class Dataset:
4 def __init__(self, data):
5 self.data = data
6
7 def __getitem__(self, idx):
8 return self.data[idx]
9
10 data = Dataset([1, 2, 3, 3, 3, 5, 1])
11 print(data[2])
```
Results:  $# = > 3$ 

 $\overline{\phantom{a}}$  call  $\overline{\phantom{a}}$ 

Jay Morgan

[Proxy](#page-2-0) [Dealing with](#page-5-0) Errors [Classes](#page-10-0) [Exercise](#page-29-0)

```
3 class Jaguar:
4 def call (self, food):
5 print(f"The jaguar eats the {food}.")
6
7 food = "apple"
8 animal = Jaguar()
\alpha10 animal(food)
```
food being used as a parameter to the function.

In a small number of cases, it is nice to use the class just like a function. This is what \_\_call\_\_ allows us to do. In this function we specify what should happen when class is 'called' like a function. In this simple example, we are creating a function that prints the type of

**KORK STRAIN A STRAIN A STRAIN** 

```
Results:
# => The jaguar eats the apple.
```
 $-$  iter $-$  and  $-$  next $-$ 

Jay Morgan

[Dealing with](#page-5-0) Errors

[OOP](#page-10-0)

[Classes](#page-10-0)

[Exercise](#page-29-0)

\_\_iter\_\_ and \_\_next\_\_ allow us to make our class iterable, i.e. we can use it in a for loop for example.

The \_\_iter\_\_ function should define what happens when we start the iteration, and \_\_next\_\_ defines what happens at every step of the iteration.

Let's take a look at an example where we have an iterable set of prime numbers.

\_\_iter\_\_ and \_\_next\_\_

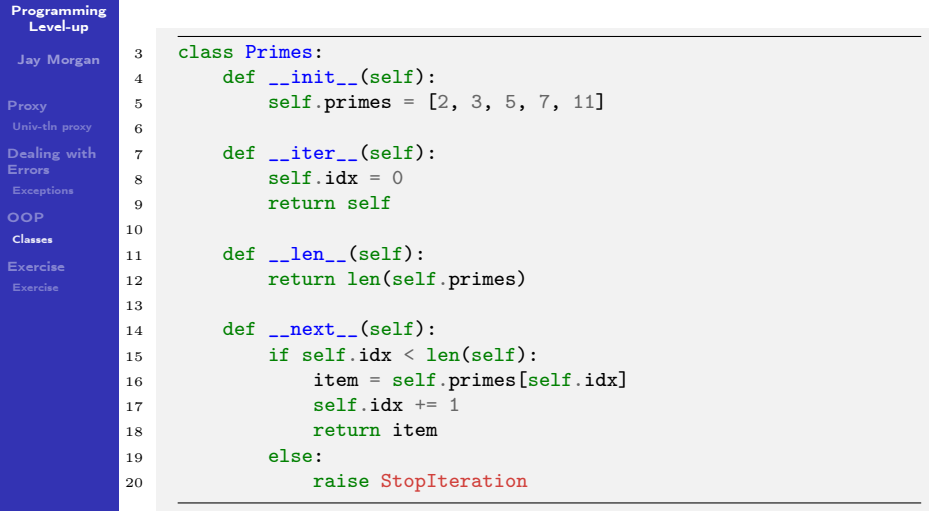

K □ K K 라 K K 라 K X 라 X X X X X X X 라 다 A

## <span id="page-24-0"></span>iter and next

### [Programming](#page-0-0) Level-up

### Jay Morgan

# [Dealing with](#page-5-0) Errors [Classes](#page-10-0) [Exercise](#page-29-0)

22

And now we can iterate over this class

K ロ ▶ K 個 ▶ K 할 > K 할 > 1 할 > 1 이익어

```
21 prime_numbers = Primes()
23 for prime_number in prime_numbers:
24 print(prime_number)
```
Results:  $# \Rightarrow 2$  $# = > 3$  $# = > 5$  $# \Rightarrow 7$  $# == 11$ 

**[Programming](#page-0-0)** Level-up

Jay Morgan

```
Dealing with
Errors
```

```
OOP
```
[Classes](#page-10-0)

[Exercise](#page-29-0)

<span id="page-25-0"></span>One special thing about OOP is that its normally designed to provide inheritance – this is true in Python. Inheritance is where you have a base class, and other classes inherit from this base class. This means that the class that inherits from the base class has access to the same methods and class variables. In some cases, it can override some of these features.

Let's take a look an example.

```
7 class Animal:
8 def growl(self):
9 print("The animal growls")
10
11 def walk(self):
12 raise NotImplementError
```
Here we have created a simple class called Animal, that has two functions, one of which will raise an erro[r if](#page-24-0) [its](#page-26-0) [c](#page-24-0)[all](#page-25-0)[e](#page-26-0)[d](#page-9-0)[.](#page-10-0)<br>All the second property of the second property of the second property of the second property of the second prope

### **[Programming](#page-0-0)** Level-up

Jay Morgan

[Proxy](#page-2-0) [Dealing with](#page-5-0) Errors

[Classes](#page-10-0)

[Exercise](#page-29-0)

<span id="page-26-0"></span>We can inherit from this Animal class by placing our base class in () after the new class name.

Here we are creating two classes, Tiger and Duck. Both of these new classes inherit from Animal. Also, both of these classes are overriding the walk functions. But they are not creating a growl method themselves.

**KORK STRAIN A STRAIN A STRAIN** 

```
13 class Tiger(Animal):
14 def walk(self):
15 print("The Tiger walks through the jungle")
16
17 class Duck(Animal):
18 def walk(self):
19 print("The Duck walks through the jungle")
```
### [Programming](#page-0-0) Level-up

### Jay Morgan

[Dealing with](#page-5-0) Errors [Classes](#page-10-0) [Exercise](#page-29-0)

Look at what happens when we create instances of these classes, and call the functions. First we see that the correct method has been called. I.e. for the duck class, the correct walk method was called.

**KORK STRAIN A STRAIN A STRAIN** 

```
20 first_animal = Tiger()
21 second animal = Duck()
22
23 first_animal.walk()
24 second_animal.walk()
```
Results: # => The Tiger walks through the jungle # => The Duck walks through the jungle

### [Programming](#page-0-0) Level-up

Jay Morgan

[Dealing with](#page-5-0) Errors [Classes](#page-10-0) [Exercise](#page-29-0)

### But what happens if we call the .growl() method?

<sup>4</sup> first\_animal.growl() <sup>5</sup> second\_animal.growl()

Results: # => The animal growls # => The animal growls

We see that it still works. Even though both Duck and Tiger didn't create a .growl() method, it inherited it from the base class Animal. This works for class methods and class variables.

**KORK STRAIN A STRAIN A STRAIN** 

## <span id="page-29-0"></span>An object based library system

[Programming](#page-0-0) Level-up

Jay Morgan

[Dealing with](#page-5-0) Errors [Exercise](#page-29-0) [Exercise](#page-29-0)

We're going to improve on our library system from last lecture. Instead of a functional style of code, we're going to use a OOP paradigm to create our solution.

Like last time, we're going to create our solution one step at a time.

First, we need to create our class called Database. This database is going to take an optional parameter in its init function – the data. If the user specifies data (represented as a list of dictionaries like last time), then the class will populate a class variable called data, else this class variable will be set to an empty list.

Summary:

- Create a class called Database.
- When creating an instance of Database, the user can optionally specify a list of dictionaries to initialise the class variable data with. If no data is provided, this class variable will be initialised to an empty list.

# Adding data

#### [Programming](#page-0-0) Level-up

Jay Morgan

[Dealing with](#page-5-0) Errors [OOP](#page-10-0) [Exercise](#page-29-0) [Exercise](#page-29-0)

We will want to include a function to add data to our database.

Create a class method called add, that takes three arguments (in addition to self of course), the title, the author, and the release date.

This add function adds the new book entry to the end of data. Populate this database with the following information.

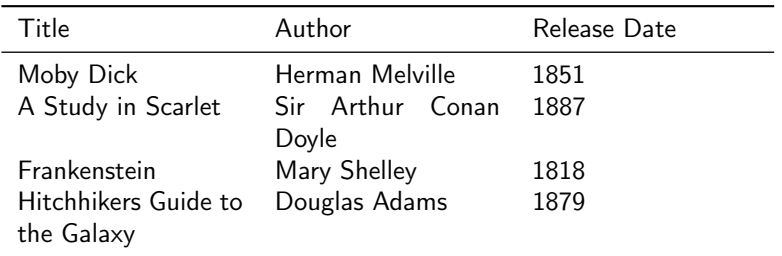

## Locating a book

### [Programming](#page-0-0) Level-up

Jay Morgan

[Dealing with](#page-5-0) Errors

[OOP](#page-10-0)

[Exercise](#page-29-0)

[Exercise](#page-29-0)

Create a class method called locate by tile that takes the title of the book to look up, and returns the dictionary of all books that have this title. Unlike last time, we don't need to pass the data as an argument, as its contained within the class.

**KORKA SERKER ORA** 

## Updating our database

### [Programming](#page-0-0) Level-up

### Jay Morgan

[Dealing with](#page-5-0) Errors

[OOP](#page-10-0)

[Exercise](#page-29-0)

[Exercise](#page-29-0)

Create a class method called update that takes 4 arguments:, 1) the key of the value we want to update 2) the value we want to update it to 3) the key we want to check to find out if we have the correct book and 4) the value of the key to check if we have the correct book.

**KORKA BRADE KORA** 

```
4 db.update(key="release year", value=1979, where_key="title",
5 where_value="Hitchhikers Guide to the Galaxy")
```
Use this to fix the release data of the Hitchhiker's book.

## Printed representation

#### [Programming](#page-0-0) Level-up

### Jay Morgan

[Dealing with](#page-5-0) Errors [OOP](#page-10-0) [Exercise](#page-29-0)

[Exercise](#page-29-0)

Using the \_\_str\_\_ dunder-method (this is similar to \_\_repr\_\_ as we saw before), create a function that prints out a formatted representation of the entire database as a string. Some of the output should look like:

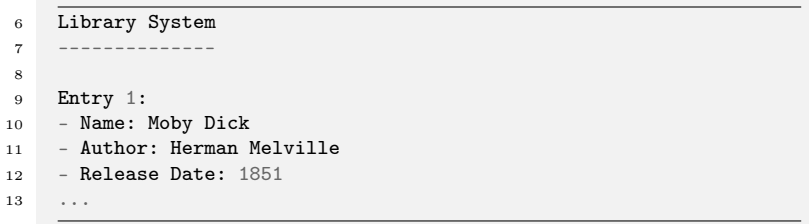

**KORKA SERKER ORA** 

## Extending our OOP usage

### [Programming](#page-0-0) Level-up

### Jay Morgan

[Dealing with](#page-5-0) Errors

[Exercise](#page-29-0) [Exercise](#page-29-0)

So far we've used a list of dictionaries. One issue with this is that there is no constraints on the keys we can use. This will certainly create problems if certain keys are missing.

Instead of using dictionaries. We can create another class called Book that will take three arguments when it is initialised: name, author, and release\_date. The init function should initialise three class variables to save this information.

Modify the database to, instead of working with a list of dictionaries, work with a list of Book objects.

## <span id="page-35-0"></span>Printed representation – challenge.

#### [Programming](#page-0-0) Level-up

Jay Morgan

[Dealing with](#page-5-0) Errors [OOP](#page-10-0)

[Exercise](#page-29-0) [Exercise](#page-29-0)

Improve upon the printed representation of the last exercise but instead of bulleted lists, use formatted tables using f-string formatting (<https://zetcode.com/python/fstring/>).

The output should look like this:

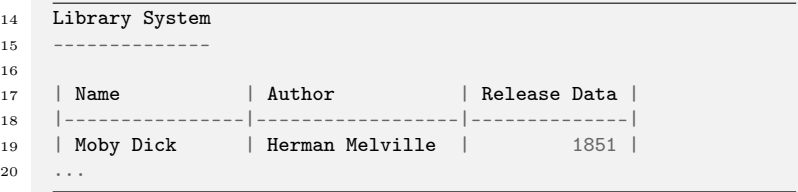

Notice how Release date is right justified, while Name and Author are left justified.